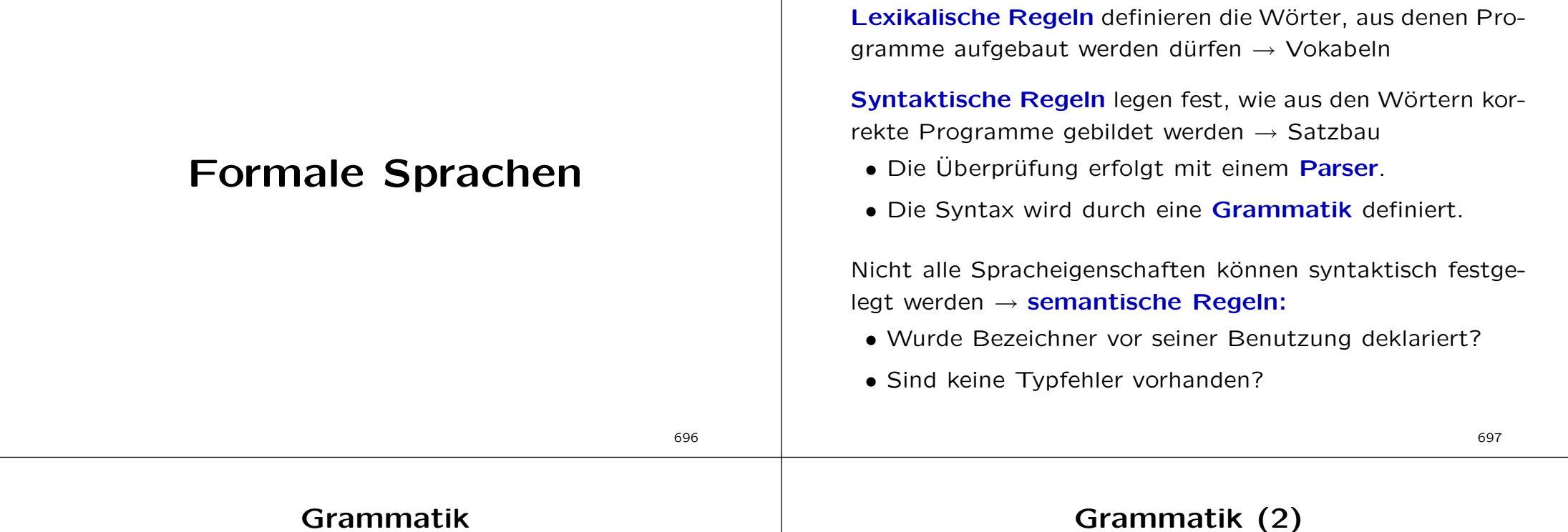

Sei Σ eine endliche Menge von Symbolen (Buchstaben). Dann ist die Menge alle Wörter über  $\Sigma$  definiert als

 $\Sigma^* = \{a_1 a_2 \dots a_n \mid n \geq 0, a_i \in \Sigma\}.$ 

**Beispiel:** Sei  $\Sigma = \{a, b, c\}$ , dann ist

 $\Sigma^* = \{\epsilon, a, b, c, aa, ab, ac, ba, bb, bc, ca, cb, cc, aaa, \ldots\}.$ 

- Die Elemente in Σ<sup>\*</sup> heißen Wörter.
- Wir schreiben die Buchstaben der Wörter direkt nebeneinander, nicht durch Kommata getrennt.
- Das leere Wort bezeichnen wir mit  $\epsilon$ .
- Iterationsoperator \* wird auch Kleene-Star-Operator genannt (nach S.C. Kleene).

## Grammatik (2)

Formale Sprachbeschreibung

Eine kontextfreie Grammatik ist ein 4-Tupel  $(N, \Sigma, P, S)$ , wobei gilt:

- 1. N: endliche Menge nicht-terminaler Symbole
- 2. Σ: endliche Menge terminaler Symbole
- 3.  $P \subseteq N \times (\Sigma \cup N)^*$ : endliche Menge von **Produktionen**
- 4.  $S \in N$ : das **Startsymbol**

#### Schreibweise:

- schreibe nicht-terminale Symbole groß  $(A, B, C)$
- schreibe terminale Symbole klein  $(a, b, c)$
- Produktionen:  $A \rightarrow w$  anstelle von  $(A, w)$
- $A \to u \mid v \mid \ldots$  ist Kurzschreibweise zu  $(A, u), (A, v), \ldots$

### Grammatik (3)

Sei  $G = (N, \Sigma, P, E)$  eine kontextfreie Grammatik mit  $N =$  ${E, I, D}, \Sigma = {\{(,), 0, 1, 2, 3, 4, 5, 6, 7, 8, 9, +, -, *, / \}$  und

 $P =$  $\left\{ \begin{array}{ll} E \; \rightarrow \; I \; | \; (E) \; | \; E + E \; | \; E - E \; | \; E * E \; | \; E / E \ I \; \rightarrow \; 0 \; | \; 1D \; | \; 2D \; | \; 3D \; | \; \ldots \; | \; 8D \; | \; 9D \ O \end{array} \right\} \nonumber \ \left. \begin{array}{ll} \Delta E \; | \; E \; | \; E / E \; | \; E / E \; | \; E / E \; | \; E / E \; | \; E / E \; | \; E / E \; | \; E / E \; | \; E / E \; | \;$ 

Die Sprache L(G) der Grammatik G ist die Menge aller Wörter  $w \in \Sigma^*$ , die aus dem Startsymbol ableitbar sind. Hier: arithmetische Ausdrücke.

Beispiel: Ableitung von  $2*(8+7)$ 

$$
E \rightarrow E * \underline{E} \rightarrow E * (\underline{E}) \rightarrow \underline{E} * (E + E) \rightarrow \underline{I} * (E + E)
$$
  
\n
$$
\rightarrow 2\underline{D} * (E + E) \rightarrow 2 * (\underline{E} + E) \rightarrow 2 * (\underline{I} + E)
$$
  
\n
$$
\rightarrow 2 * (8\underline{D} + E) \rightarrow 2 * (8 + \underline{E}) \rightarrow ... \rightarrow 2 * (8 + 7)
$$

### Grammatik (4)

#### Anmerkungen:

- Für eine Produktion  $A \rightarrow u$  ist A die linke Seite und  $u$ die rechte Seite der Produktion.
- kontextfreie Grammatik: linke Seite der Produktion besteht aus genau einem nicht-terminalen Symbol  $\rightarrow$  die Ersetzung der linken Seite erfolgt unabhängig von der Umgebung.
- Es gibt auch kontext-sensitive Grammatiken.

#### 701

### Grammatik (5)

Beispiel: Kontext-sensitive Grammatik

Sei  $G = (N, \Sigma, P, S)$  mit  $N = \{A, B, S\}, \Sigma = \{a, b\}$  und

$$
P = \begin{Bmatrix} S & \to ABS & | & \epsilon \\ A & \to & a & \\ B & \to & b & \\ AB & \to & BA & \\ BA & \to & AB & \end{Bmatrix}
$$
\n\nDann ist  $L(G) = \{w \in \{a, b\}^* \mid \#a = \#b\}.$ 

#### Backus Naur Form

Die BNF-Notation wurde von John Backus und Peter Naur für die Definition von Algol 60 entwickelt.

BNF-Notation wurde später zur Extended BNF (EBNF) Notation erweitert.

Programmiersprachen: oft in EBNF-Notation beschrieben

In der EBNF-Notation werden Sprachen über kontextfreie Grammatiken (N, Σ, P, S) definiert, wobei die Produktionsmenge durch Regeln der Art  $A ::= R$  beschrieben ist.

### Extended Backus Naur Form

Form einer Regel:

- linke Seite: nicht-terminales Symbol A
- rechte Seite: ein  $FBNF-A$ usdruck R über  $\Sigma \cup N$  mit: \* spitze Klammern <sup>&</sup>lt; und <sup>&</sup>gt;: nicht-terminale Symbole
	- \* der senkrechte Strich | kennzeichnet Alternativen
	- \* geschweifte Klammern { und }: Kleene-Star-Operator
	- \* eckige Klammern [ und ] bedeuten entweder null oder einmal
	- \* runde Klammern ( und ) dienen zur Klammerung

### Extended Backus Naur Form (2)

Beispiel: ganzzahlige arithmetische Ausdrücke

 $\langle exp \rangle$  ::=  $\langle int \rangle$  |  $\langle exp \rangle$  (+|-|\*|/)  $\langle exp \rangle$  $\langle$ int> ::=  $\langle$ dig> |  $\langle$ dig> $\langle$ int> <dig> ::= 0|1|2|3|4|5|6|7|8|9

#### Anmerkungen:

- Um die in EBNF-Ausdrücken verwendeten Metasymbole von terminalen Symbolen zu unterscheiden, werden sie im Konfliktfall fett geschrieben.
- Gelegentlich erfolgt die Kennzeichnung der terminalen Symbole durch Anführungszeichen.

705

### Extended Backus Naur Form (3)

Eine EBNF-Beschreibung für Bezeichner in C:

```
\langle and \rangle ::= \langle char\rangle {\langle dig\rangle | \langle char\rangle}
\langle char \rangle ::= A|B|C|...|Z|a|b|c|...|z|
<dig> ::= 0|1|2|3|4|5|6|7|8|9
```
und dasselbe rekursiv:

```
<name> ::= <char> | <name><char> | <name><dig>
\langle char \rangle ::= A|B|C|...|Z|a|b|c|...|z|
<dig> ::= 0|1|2|3|4|5|6|7|8|9
```
Alle mittels EBNF definierbare Sprachen sind kontextfreie Sprachen.

### Syntaxdiagramme

Die Syntax einer Programmiersprache lässt sich grafisch mit Syntaxdiagrammen darstellen:

- nicht-terminale Symbole in rechteckigen Kästen
- terminale Wörter in runden Kästen
- Pfeile kennzeichnen möglichen weiteren Verlauf

Syntaktisch korrekter Text: durchlaufe das Syntaxdiagramm vom Eingangspfeil zum Ausgangspfeil und notiere dabei alle Wörter in runden Kästen, auf die man trifft.

Syntaxdiagramme können auch rekursiv sein, d.h. im Diagramm mit Bezeichner X (bzw. in einem von X indirekt angegebenen Diagramm) kommt X selbst wieder vor.

### Syntaxdiagramme (2)

Beispiel: Syntaxdiagramm für Bezeichner in C

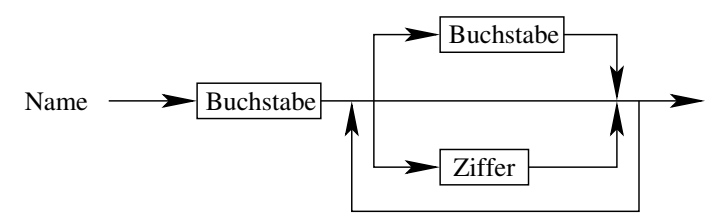

und dasselbe rekursiv

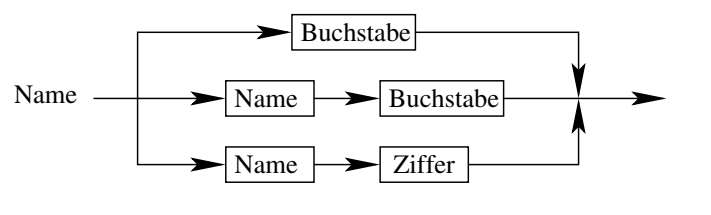

708

# Programmiersprachen

### Syntaxdiagramme (3)

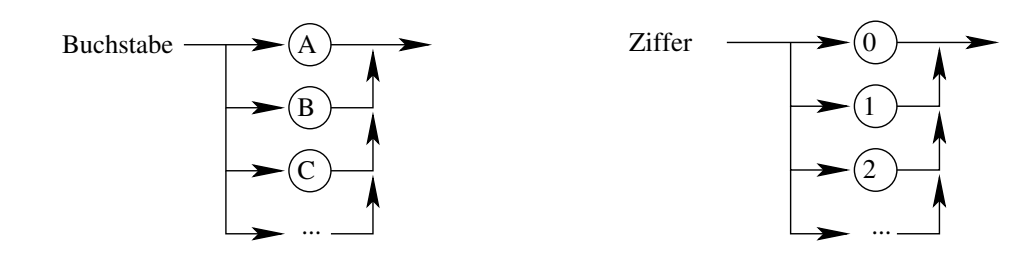

Durch Syntaxdiagramme definierte Sprachen sind kontextfreie Sprachen. Syntaxdiagramme haben dieselbe Beschreibungskraft wie EBNF-Ausdrücke.

#### erg ¨anzende Literatur:

J.E. Hopcroft, J.D. Ullman: Einführung in die Automatentheorie, Formale Sprachen und Komplexitätstheorie. Addison-Wesley.

709

### Programmiersprachen

Maschinenbefehle: elementare Operationen, die der Prozessor des Rechners unmittelbar ausführen kann.

- Daten aus dem Speicher lesen
- elementare arithmetische Operationen
- Daten in den Speicher schreiben
- Berechnung an anderer Stelle fortsetzen (Sprünge)

moderne Programmiersprachen: orientieren sich am zu lösenden Problem.

- abstrakte Formulierung des Lösungsweges
- Eigenheiten der Hardware werden nicht berücksichtigt

#### Programmiersprachen (2) Konzepte: • Werte und Typen • Variablen und Befehle • Bindungen • Abstraktion • Kapselung • Typsysteme • Ablaufsteuerung mit Ausnahmen • Nebenläufigkeit 712 Programmiersprachen (3) Werte und Typen: • Daten sind genau so wichtig wie Programme: Telefonbuch, Wörterbuch, Satellitendaten, usw. • Wert: beliebige Größe, die während einer Berechnung existiert • Typen: Mengen von Werten, die in der Programmiersprache als Daten manipuliert werden können \* einfache oder zusammengesetzte Typen \* rekursive Typen (enthalten Werte desselben Typs) • Typsysteme: schränken die Operationen ein, statische oder dynamische Typisierung • Ausdrücke: berechne aus alten Werten neue Werte 713 Programmiersprachen (4) Variablen und Befehle: • Variable: Objekt, das einen Wert enthält \* modelliert Objekte der realen Welt \* wird durch Zuweisung überschrieben • Speicher: Zusammenfassung von Zellen, besitzt einen gegenwärtigen Inhalt (zeitabhängig) • Lebensdauer: lokale, globale, Heap- und persistente Variablen • Befehle: Zuweisungen, Prozeduraufrufe, bedingte Be-Programmiersprachen (5) Bindungen: • Bezeichner an Konstanten, Variablen, Prozeduren und Typen binden • unterscheide Programmiersprachen: welche Arten von Größen können an Bezeichner gebunden werden? • Reichweite: Teil des Programmtextes, für den die Vereinbarung gilt <sup>→</sup> Blockstruktur \* statische Reichweite: zur Übersetzungszeit bekannt \* dynamische Reichweite: erst zur Ausführungszeit

- fehle, sequentielle oder nebenläufige Blöcke, Iteration (Wiederholung, Schleife)
- Seiteneffekte: Auswerten eines Ausdrucks soll einen Wert liefern, aber sonst keinen weiteren Effekt haben

- bestimmt
- Sichtbarkeit: Bezeichner in verschiedenen Blöcken vereinbaren  $\rightarrow$  in der Regel wird in jedem Block eine andere Größe bezeichnet

### Programmiersprachen (6)

#### Abstraktion:

- Konstrukte der Programmiersprache sind Abstraktion von Maschinenbefehlen
- unterscheide zwei Fragestellungen:
	- $*$  Was tut ein Programmstück?  $\rightarrow$  Prozedur aufrufen
	- \* Wie ist es implementiert?  $\rightarrow$  Prozedur schreiben
- Hierarchiestufen:
	- \* baue einfache Prozeduren aus Befehlen auf
	- \* baue komplexe Prozeduren aus einfacheren auf
	- \* baue sehr komplexe Prozeduren aus komplexen auf ...
- Abstraktionen: Prozeduren und Funktionen

#### 716

### Programmiersprachen (8)

in der Vorlesung Programmentwicklung:

#### • Typsysteme:

- \* monomorph: jede Konstante, Variable, Funktion usw. muss von einem bestimmten Typ vereinbart werden
	- $\rightarrow$  nicht ausreichend
- \* deshalb: Überladen, Polymorphie, Vererbung
- Ablaufsteuerung mit Ausnahmen
- Nebenläufigkeit: bspw. bei GUI-Programmierung

### Programmiersprachen (7)

Kapselung:  $\rightarrow$  Programmieren im Großen • Setze große Programme aus Modulen zusammen! analog: Fernseher/Computer besteht aus Baugruppen

- Modul:
	- \* benannte Programmeinheit, die (mehr oder weniger) unabhängig vom Rest implementiert werden kann. Beispiele: Liste, Wörterbuch, ...
	- \* hat klar umrissenen Zweck und klare Schnittstelle zu anderen Modulen

#### ⇒ Wiederverwendbarkeit

• nur wenige der Modul-Komponenten sind nach außen sichtbar <sup>→</sup> Abstraktion: Was tut das Modul, nicht wie!

#### 717

### Programmiersprachen (9)

#### Paradigmen:

- imperatives Programmieren
- objekt-orientiertes Programmieren
- funktionales Programmieren
- logisches Programmieren

#### imperatives Programmieren:

- beruht auf Befehlen, die Variablen im Speicher überschreiben (lat. imperare: befehlen)
- seit den 50er Jahren: Variablen und Zuweisungen sind nützliche Abstraktion von Lade- und Speicherbefehlen in Maschinensprachen  $\rightarrow$  Basic, Cobol, Fortran
- heute extrem weit verbeitet (OOP ist Spezialfall der imperativen Programmierung)  $\rightarrow$  C/C++, Delphi, Java
- natürliche Art der Modellierung von Prozessen der realen Welt: Zustand von Objekten der realen Welt ändert sich mit der Zeit  $\rightarrow$  beschreiben durch Variablen

### Programmiersprachen (11)

#### objekt-orientiertes Programmieren:

- Ein Modul, das globale Variablen benutzt, kann nicht unabhängig von anderen Modulen, die die Variable auch benutzen, entwickelt und verstanden werden!
- Schnittstellen: jede globale Variable wird in einem Modul gekapselt und mit einem Satz von Prozeduren versehen, die als einzige direkten Zugriff auf die Variable haben
- heutzutage nennt man solche Schnittstellen Klassen
- Klassen geben Programmen eine modulare Struktur
- man kann auch in C objekt-orientiert programmieren, aber es wird nicht erzwungen oder unterstützt

720

### Programmiersprachen (12)

#### funktionales Programmieren:

- Programm als Implementierung einer Abbildung: Eingabewerte auf Ausgabewerte abbilden
- Konzepte:
	- \* Mustervergleich: ein Funktionsname für verschiedene Parametertypen
	- \* Funktionen höherer Ordnung: Parameter oder Ergebnis sind Funktionen
	- \* verzögerte Auswertung: das Argument einer Funktion wird erst bei der ersten Benutzung ausgewertet, nicht beim Aufruf der Funktion

### Programmiersprachen (13)

#### logisches Programmieren:

- Programm berechnet Relation  $\rightarrow$  allgemeiner als Abbildung, höhere Stufe als funktionales Programmieren
- Sei  $R: S \times T$  eine zweistellige Relation:
	- $^\ast$  gegeben  $a,b$ : bestimme, ob  $R(a,b)$  gilt
	- $^*$  gegeben  $a$ : finde alle  $t\in T$ , so dass  $R(a,t)$  gilt
	- $^*$  gegeben  $b$ : finde alle  $s \in S$ , so dass  $R(s, b)$  gilt
	- $*$  finde alle  $s \in S$  und  $t \in T$ , so dass  $R(s,t)$  gilt
- volle Mächtigkeit der Prädikatenlogik kann nicht ausgeschöpft werden  $\rightarrow$  beschränken auf Hornklauseln

### Programmiersprachen (14)

erg ¨anzende Literatur:

- Watt: Programmiersprachen. Carl Hanser Verlag
- Ghezzi, Jazayeri: Konzepte der Programmiersprachen. Oldenbourg Verlag
- Louden: Programming Languages. PWS Publishing

### Programmiersprachen (15)

Programme: Text nach genau festgelegten Regeln, durch Grammatik der Programmiersprache definiert.

Grammatik-Regeln sind exakt einzuhalten, sonst wird das Programm als Ganzes nicht verstanden!

#### Beispiel:

```
#include <stdio.h>
main() {
   printf("Hello, world!\n")
}
```
übersetzen mit GNU C-Compiler liefert:

hw.c: In Funktion >>main<<: hw.c:4: error: Fehler beim Parsen before '}' token 725

724

### Von-Neumann-Rechner

John von Neumann: 1903 - 1957, Mathematiker, schuf die wesentlichen theoretischen Grundlagen für programm $q$ esteuerte Automaten  $\rightarrow$  Basis heutiger Computer

Der Rechner besteht aus fünf Funktionseinheiten:

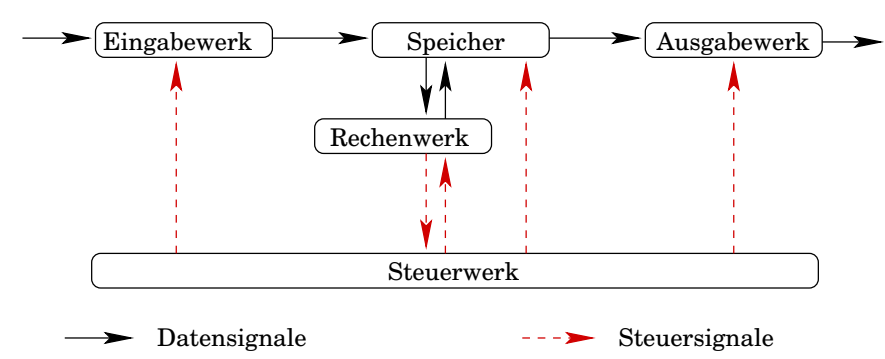

# Rechnerarchitektur

### Von-Neumann-Rechner (2)

Ohne Programm ist die Maschine nicht arbeitsfähig: Zur Lösung eines Problems muss von außen ein Programm eingegeben und im Speicher abgelegt werden.

Programme, Daten, Zwischen- und Endergebnisse werden in demselben Speicher abgelegt.

#### der Speicher:

- unterteilt in gleichgroße Zellen
- Zellen sind fortlaufend nummeriert
- ¨uber die Nummer (Adresse) einer Speicherzelle kann deren Inhalt abgerufen oder verändert werden

### Von-Neumann-Rechner (3)

Aufeinanderfolgende Befehle eines Programms werden in aufeinanderfolgenden Speicherzellen abgelegt.

- nächster Befehl: Steuerwerk  $\rightarrow$  Befehlsadresse  $+$  1
- Sprungbefehle: Abweichen von der Bearbeitung der Befehle in der gespeicherten Reihenfolge.

#### unterschiedliche Befehlsarten:

- Arithmetik: Addieren, Multiplizieren, Konstanten laden
- Logik: Vergleiche, logisches NICHT, UND, ODER
- Transport: Speicher zum Rechenwerk, Ein-/Ausgabe
- bedingte Sprünge
- sonstiges: Schieben, Unterbrechen, Warten

728

### Von-Neumann-Rechner (4)

Das Rechenwerk besteht aus zwei Komponenten:

- Akkumulator: einfaches Register, ist als Operand an jeder Berechnung beteiligt und nimmt das Ergebnis auf.
- ALU: Arithmetic Logical Unit

Auch die ALU besteht aus zwei Komponenten:

- Rechenlogik: realisiert mathematische Funktionen
- Ablaufsteuerung:
	- \* erzeugt die sogenannten Flags
	- \* wählt die gewünschte Funktion aus
	- \* stellt komplexe Funktionalität bereit (Multiplikation durch Addition mittels Barrel-Shifter-Verfahren)

### Von-Neumann-Rechner (5)

das Rechenwerk:

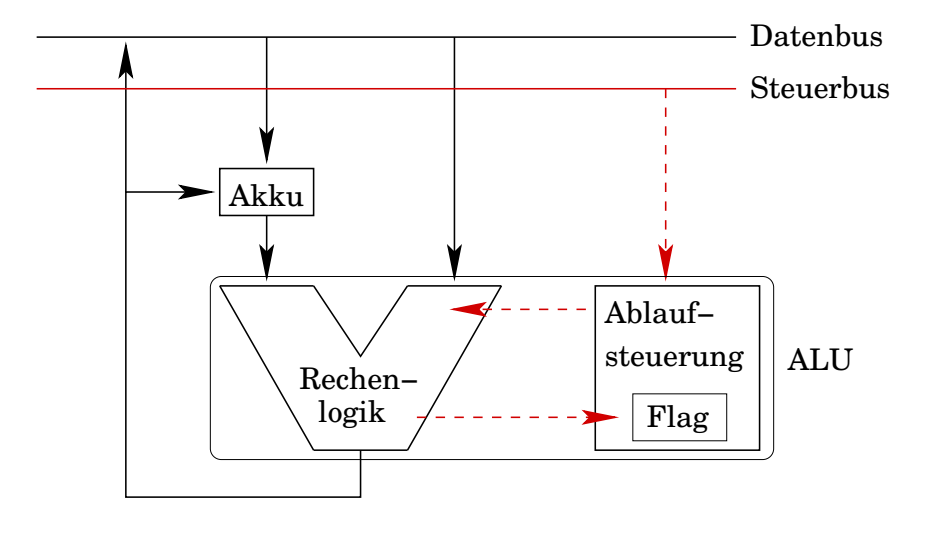

### Von-Neumann-Rechner (6)

#### $1-Rit$   $\Delta I$   $U$ :

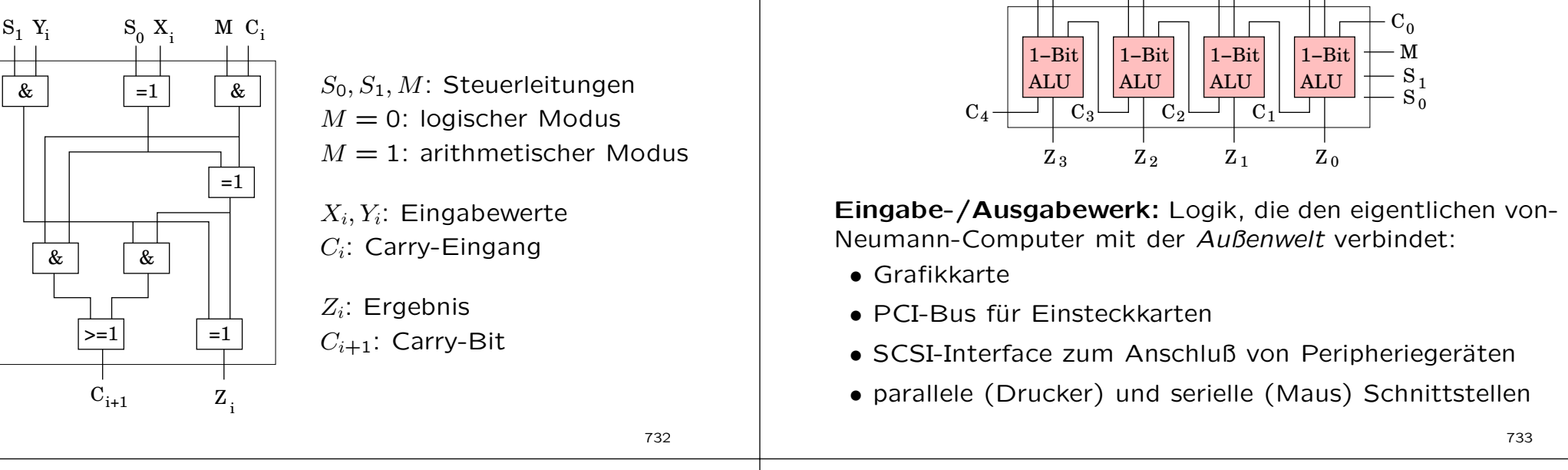

### Von-Neumann-Rechner (8)

Alle Daten (Befehle, Adressen usw.) werden binär codiert. Geeignete Schaltwerke im Steuerwerk und an anderen Stellen sorgen für die richtige Entschlüsselung (Decodierung).

das Steuerwerk: Abarbeiten eines Befehls in drei Phasen

- Laden: holen des Befehls aus dem Speicher, dekodierern des Befehlscodes, ggf. berechnen einer Adresse
- Verarbeiten: ausführen der Anweisung, z.B. Addition
- Speichern: Ergebnis vom Akkumulator/Register in eine Speicherzelle schreiben

### Von-Neumann-Rechner (9)

Von-Neumann-Rechner (7)

 $Y_3 X_3 Y_2 X_2 Y_1 X_1 Y_0 X_0$ 

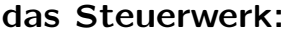

 $4-Bit$   $Al$   $Il$ :

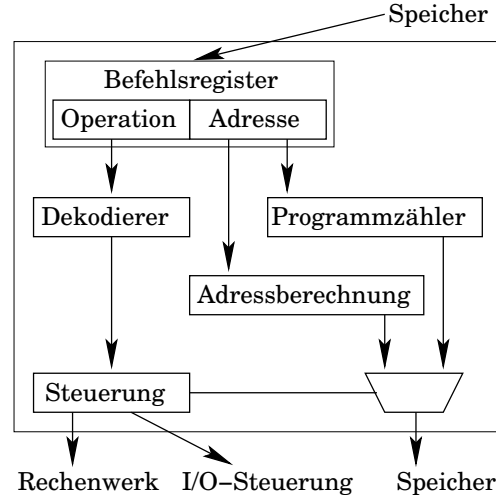

Steuerung: als endlicher Automat oder als Mikroprogramm realisiert

### Von-Neumann-Rechner (10)

#### erg ¨anzende Literatur:

- Herrmann: Rechnerarchitektur. Vieweg Verlag
- Märtin: Einführung in die Rechnerarchitektur. Carl Hanser Verlag

# Modellierung/Spezifikation

736

### Modellbildung

- Abstraktion (weglassen) von unnötigen Details
- Wahl der geeigneten Darstellung

#### Realität und Repräsentation:

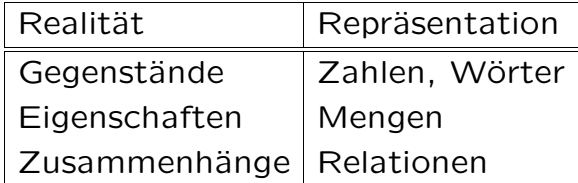

#### Beispiel: Getränkeautomat

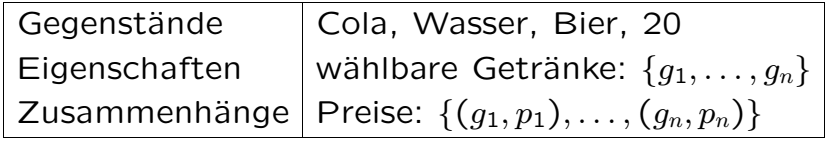

### Modellbildung (2)

Es wird abstrahiert von: Farbe und Größe des Automaten. Verfügbarkeit der Getränke usw.

reale Welt  $\longrightarrow$  Modellbildung  $\longrightarrow$  Repräsentation

Repräsentiert werden müssen Zustände und Operationen.

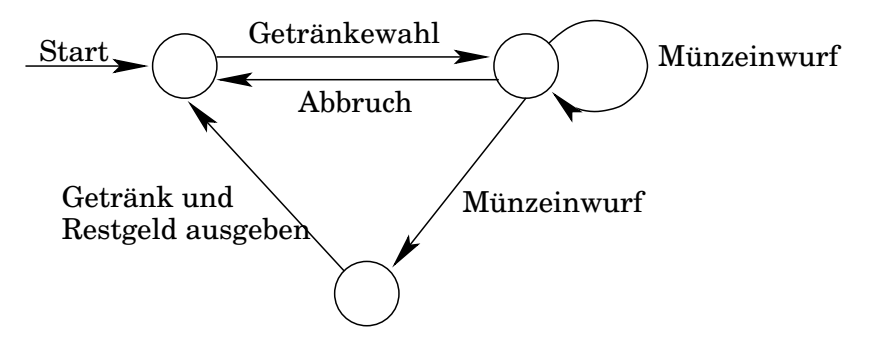

### Modellbildung (3)

Beispiel: Wegesuche im Autobahnnetz

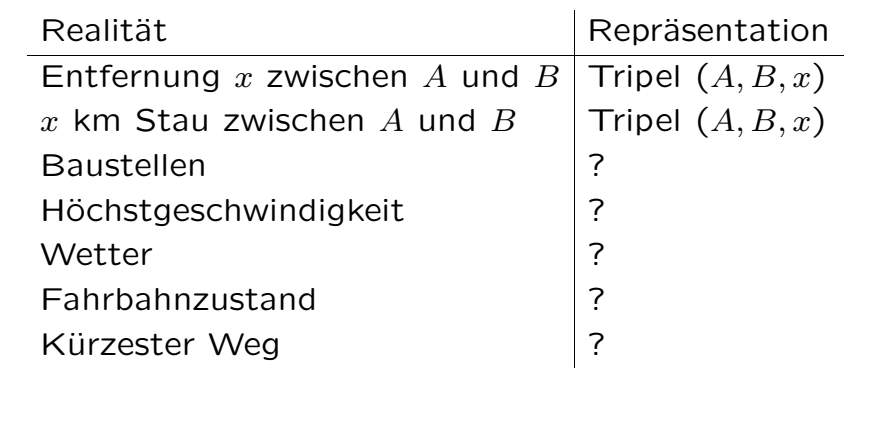

Modellbildung (4)

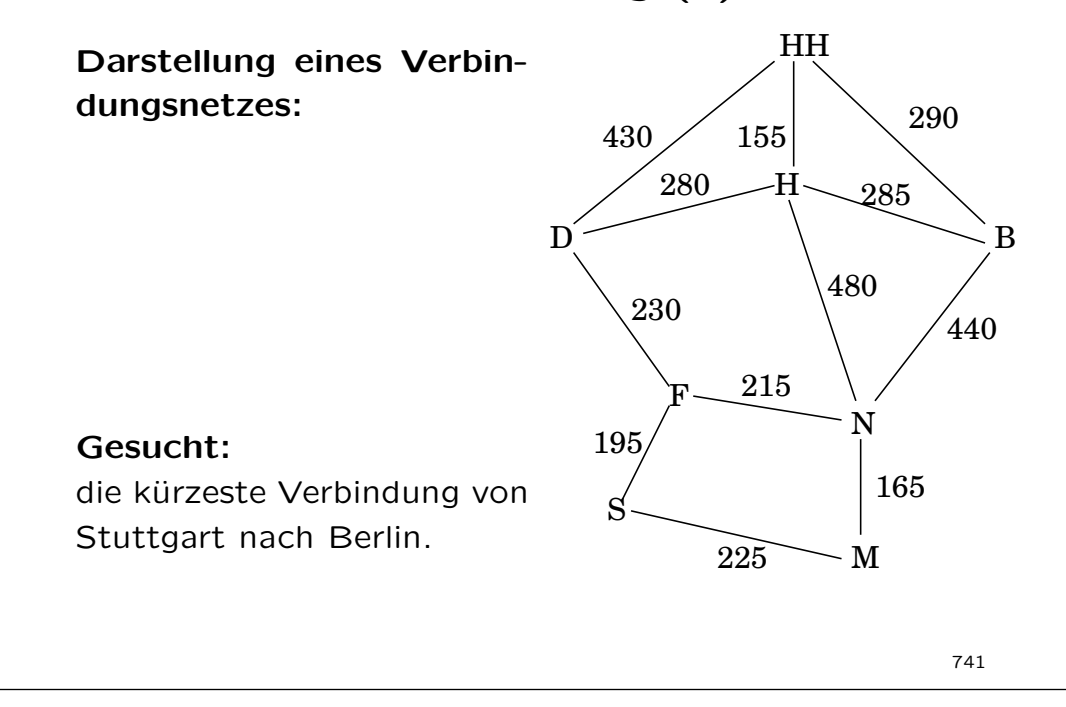

### Modellbildung (5)

#### Repräsentation im Rechner:

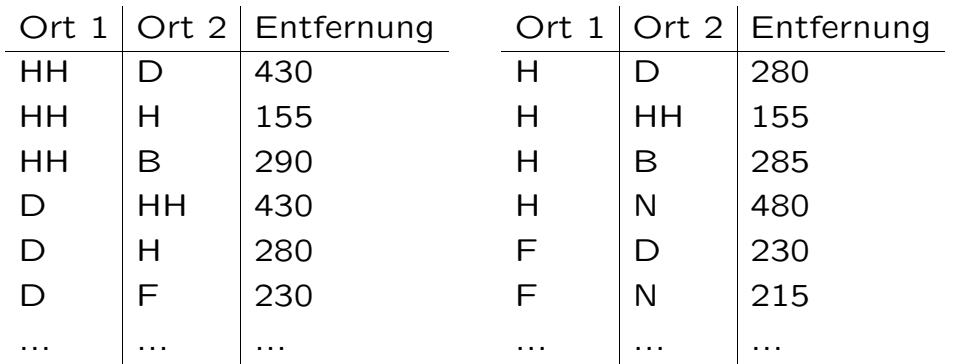

Gesucht: Kürzeste Verbindung von Berlin nach Stuttgart.

### Spezifikation

Um einen Algorithmus zu entwickeln, muss das zu lösende Problem genau beschrieben sein.

#### Anforderungen an eine Spezifikation:

- vollständig: Es müssen alle Anforderungen und alle relevanten Rahmenbedingungen angegeben werden.
- detailliert: Welche Hilfsmittel bzw. Operationen sind zur Lösung zugelassen?
- unzweideutig: Klare Kriterien geben an, wann eine vorgeschlagene Lösung akzeptabel ist.

### Spezifikation (2)

### Spezifikation (3)

Beispiel: Eine Lok soll die Wagen 1, 2, 3 vom Abschnitt A in der Reihenfolge 3, 1, 2 auf Gleisstück C abstellen.

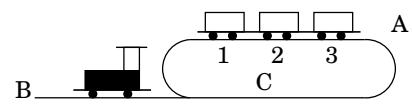

#### Vollständigkeit:

- Wieviele Wagen kann die Lokomotive auf einmal ziehen?
- Wieviele Wagen passen auf Gleisstück B?

#### Detailliertheit:

• Was kann die Lokomotive? (fahren, koppeln, ...)

#### Unzweideutigkeit:

• Darf die Lok am Ende zwischen den Wagen stehen?

744

### Spezifikation (4)

### Bestandteile der funktionalen Spezifikation:

- 1. Ein Algorithmus berechnet eine Funktion:
- (a) festlegen der gültigen Eingaben (Definitionsbereich)
- (b) festlegen der gültigen Ausgaben (Wertebereich)
- 2. Funktionaler Zusammenhang zwischen Ein-/Ausgabe:
- (a) Welche Eigenschaften hat die Ausgabe?
- (b) Wie sehen die Beziehungen der Ausgabe zur Eingabe aus?
- 3. Festlegen der erlaubten Operationen.

#### Warum Spezifikation?

- Problemstellung präzisieren
- Entwicklung unterstützen
- Überprüfbarkeit verbessern
- Wiederverwendbarkeit erhöhen

Ziel: Erst denken, dann den Algorithmus entwerfen!

745

### Spezifikation: Beispiele

#### Euklidischer Algorithmus

qeqeben:  $n, m \in \mathbb{N}$ gesucht:  $q \in \mathbb{N}$ funktionaler Zusammenhang:  $q = qqT(n, m)$ 

#### Jüngste Person

gegeben:  $(a_1, \ldots, a_n) \in \mathbb{N}^*, n > 0$ qesucht:  $p \in \{1, \ldots, n\}$ funktionaler Zusammenhang:

- $\forall i \in \{1, \ldots, n\}$  gilt:  $a_p \leq a_i$  oder alternativ:
- $\forall i \in \{1, \ldots, n\}$  gilt:  $a_i \neq a_p \Rightarrow a_j > a_p$ .

### Verifikation

Ziel: Beweise, dass der Algorithmus korrekt ist!

Wechselspiel zwischen:

- statische Aussagen über den Algorithmus ohne ihn auszuführen  $\rightarrow$  nicht vollständig möglich: zu komplex und umfangreich
- dynamisches Testen des Algorithmus  $\rightarrow$  zeigt nur die Anwesenheit von Fehlern, nicht deren Abwesenheit

Programmverifikation: zeige, dass der Algorithmus die funktionale Spezifikation erfüllt

- der Algorithmus liefert zu jeder Eingabe eine Ausgabe
- die Ausgabe ist die gewünschte Ausgabe

### Verifikation (2)

#### Notation:

- $\{P\}$  Schritt  $\{Q\}$ 
	- $*$  P: Vorbedingung
	- $^\ast$   $Q$ : Nachbedingung
	- $^\ast$  falls vor Ausführung  $P$  gilt, dann gilt nachher  $Q$
- $\{P_0\}$  Schritt 1  $\{P_1\}$  Schritt 2  $\{P_2\}$  ... Schritt n  $\{P_n\}$  $\,^*$  falls vor Ausführung des Algorithmus  $P_0$  gilt, dann gilt nachher  $P_n$

Zuweisung:  $\{P(t)\}\quad v := t \quad \{P(t) \land P(v)\}$ Was vorher für  $t$  gilt, gilt nachher für  $v$ .

```
\{t > 0\} v := t \{t > 0 \land v > 0\}{x \in \mathbb{N}} y := x + 5 {x, y \in \mathbb{N} \land y > 5}
```
749

### Verifikation (3)

Wiederholung:  $\{P\}$  solange B wiederhole Schritt  $\{P \land \neg B\}$  $P$  gilt vor und nach jeder Ausführung von Schritt.

 $x := y$  $k := 0$  ${y = k \cdot a + x}$ solange  $x > 0$  wiederhole  $x := x - a$  $k := k + 1$  $\{y = k \cdot a + x \quad \wedge \quad x < 0\}$